# **Assessable Metrics by Program**

The tables below list all assessable errors by USPS program. Mail Owners will only see results for mailpieces, handling units, and containers where they are identified as the Mail Owner when they are correctly identified as the Mail Owner in the By/For fields within the electronic documentation (eDoc).

### **Full-Service Intelligent Mail**

Full-Service verification data is located on the Electronic Verification tab of the Mailer Scorecard. For more detail, please see the Guide to Intelligent Mail on RIBBS.

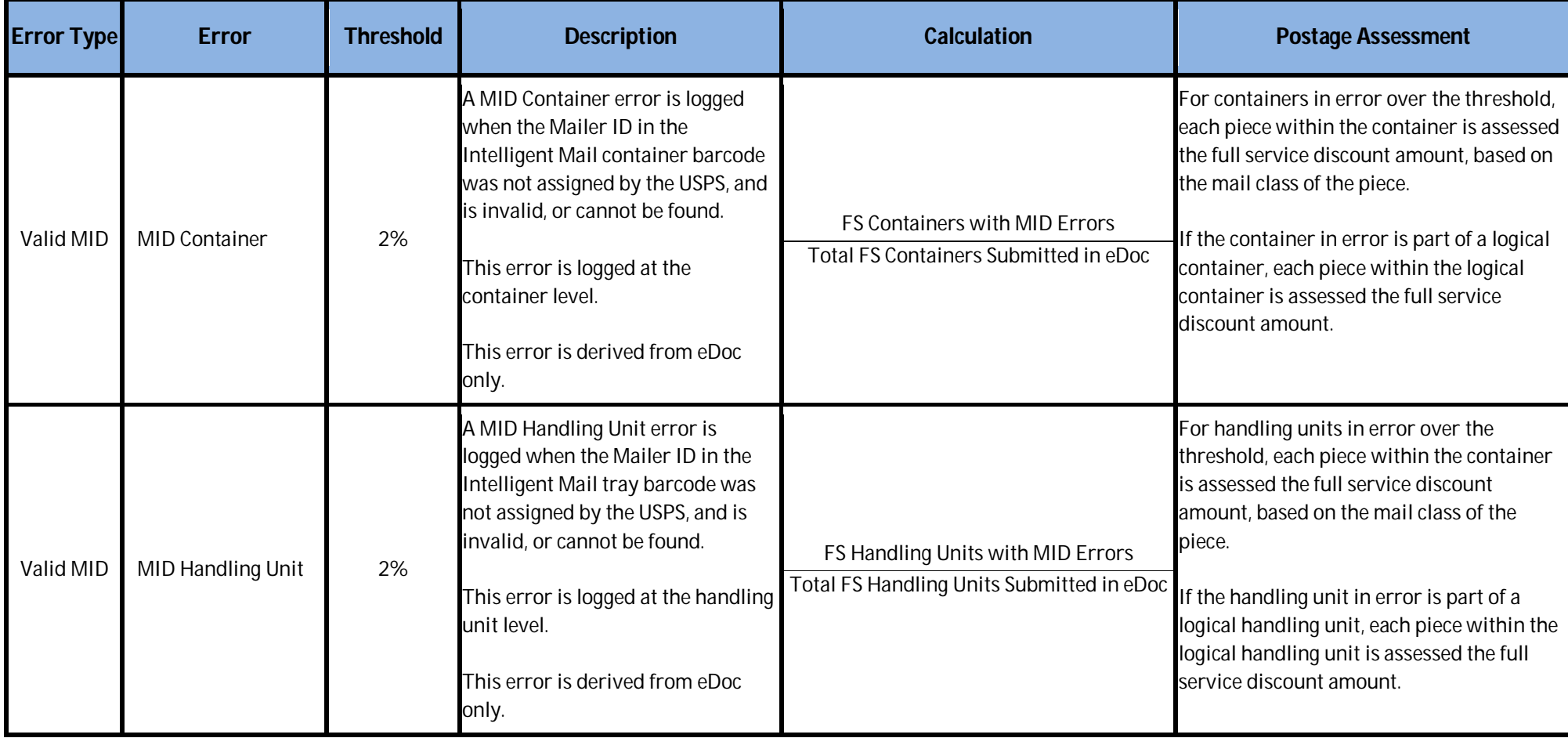

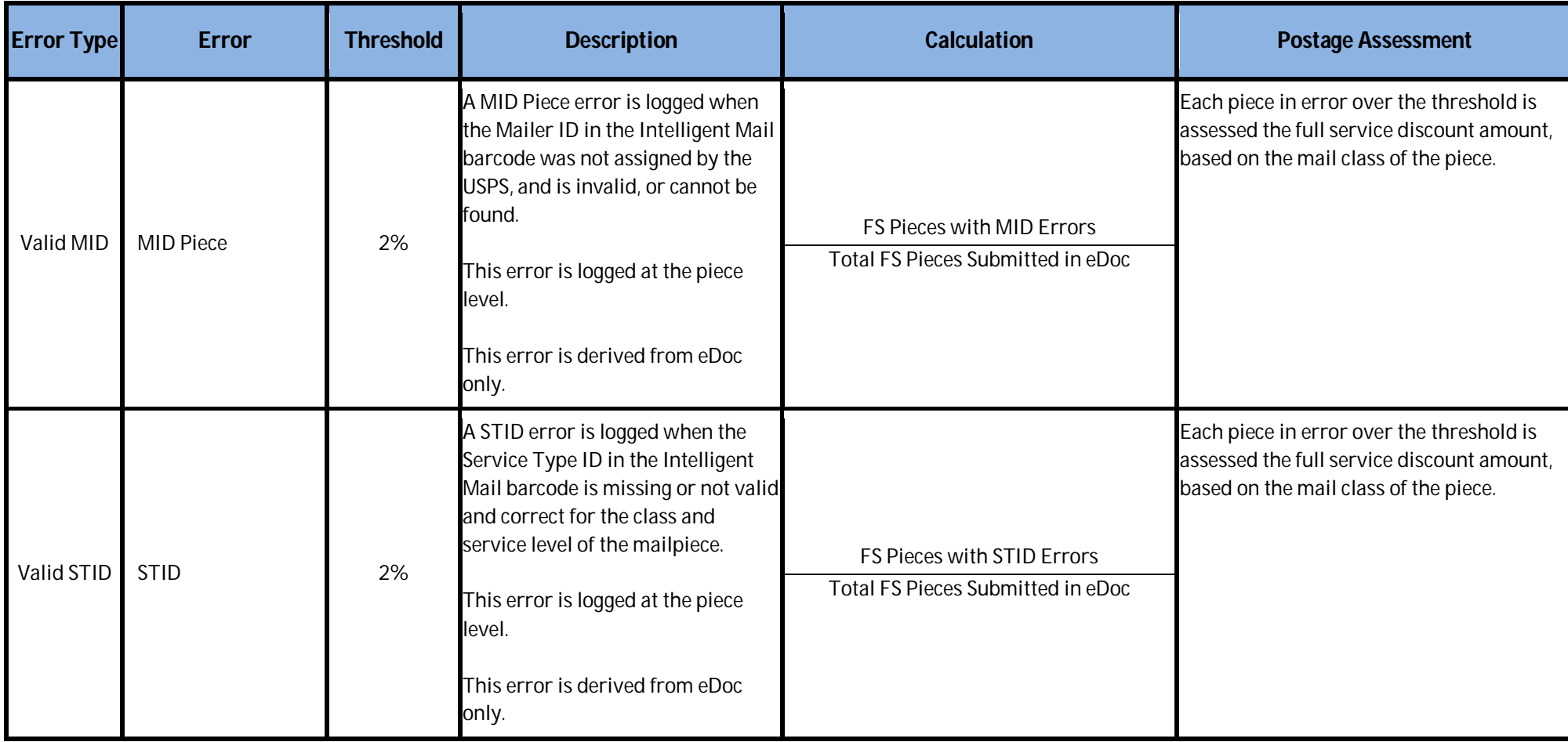

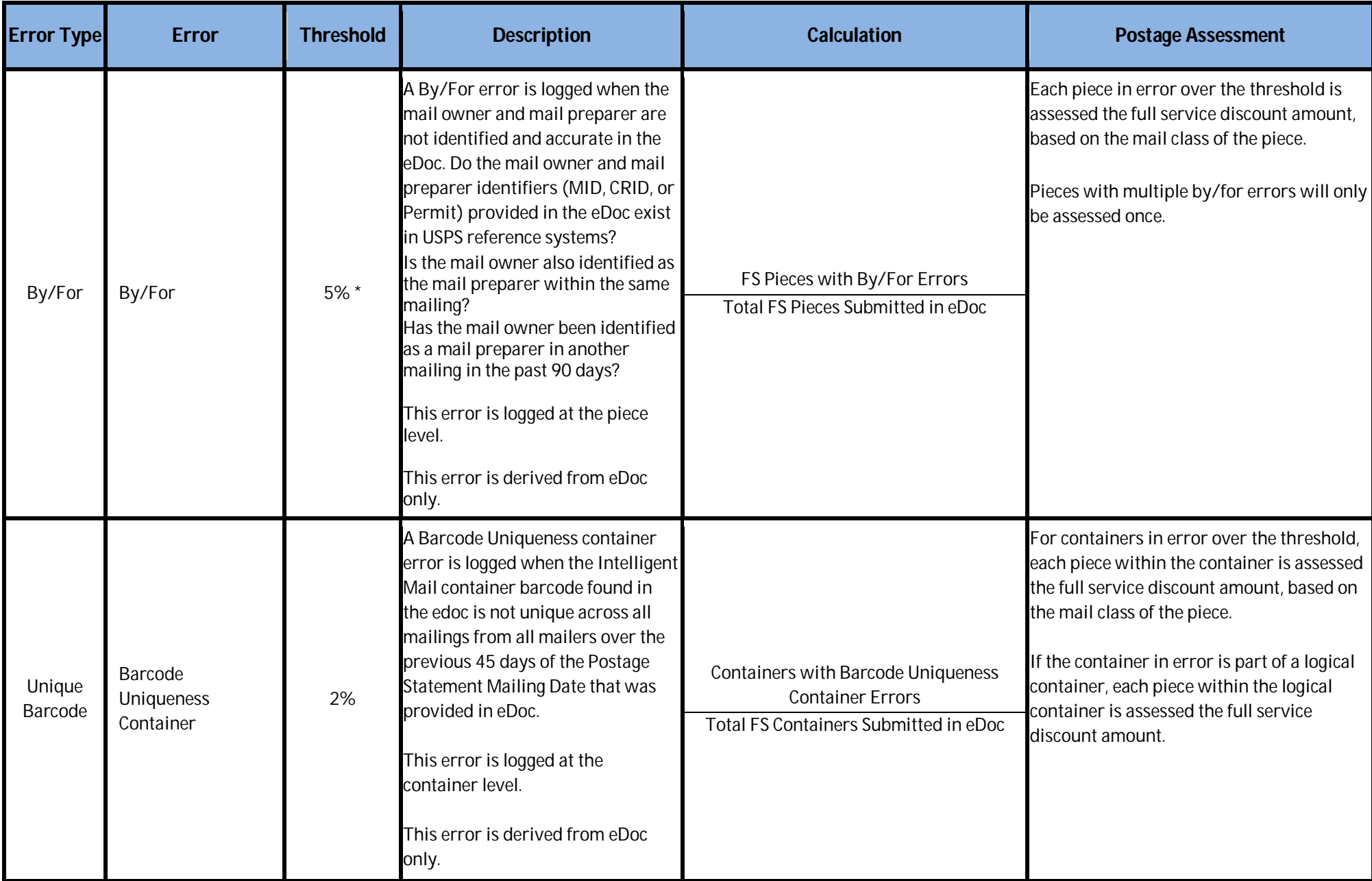

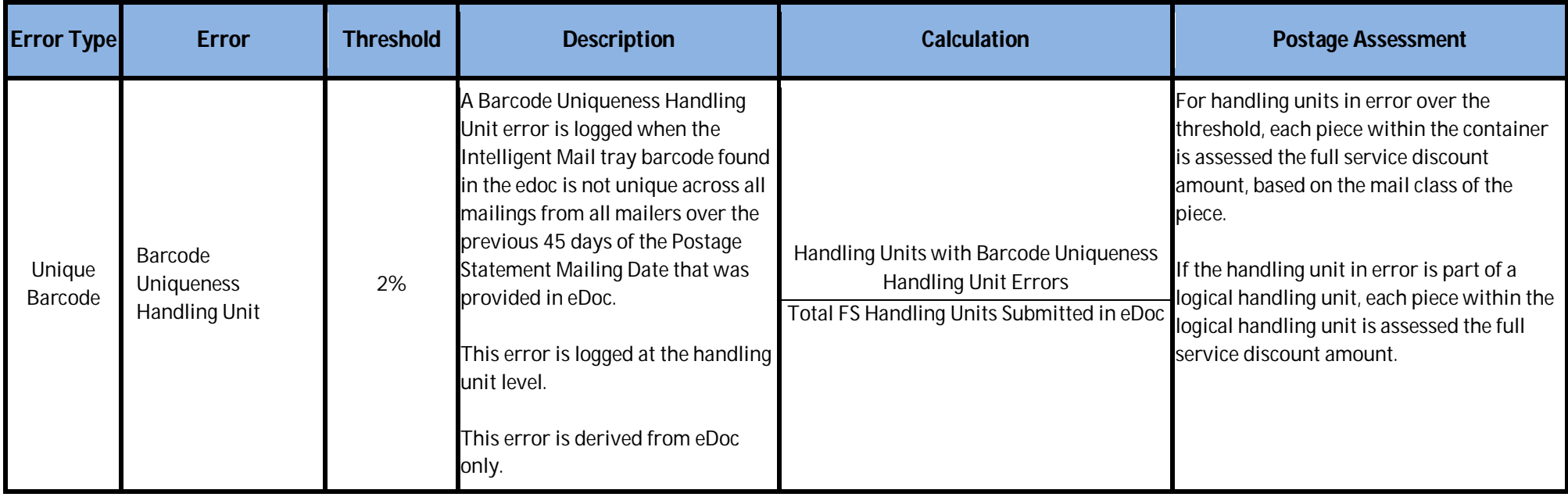

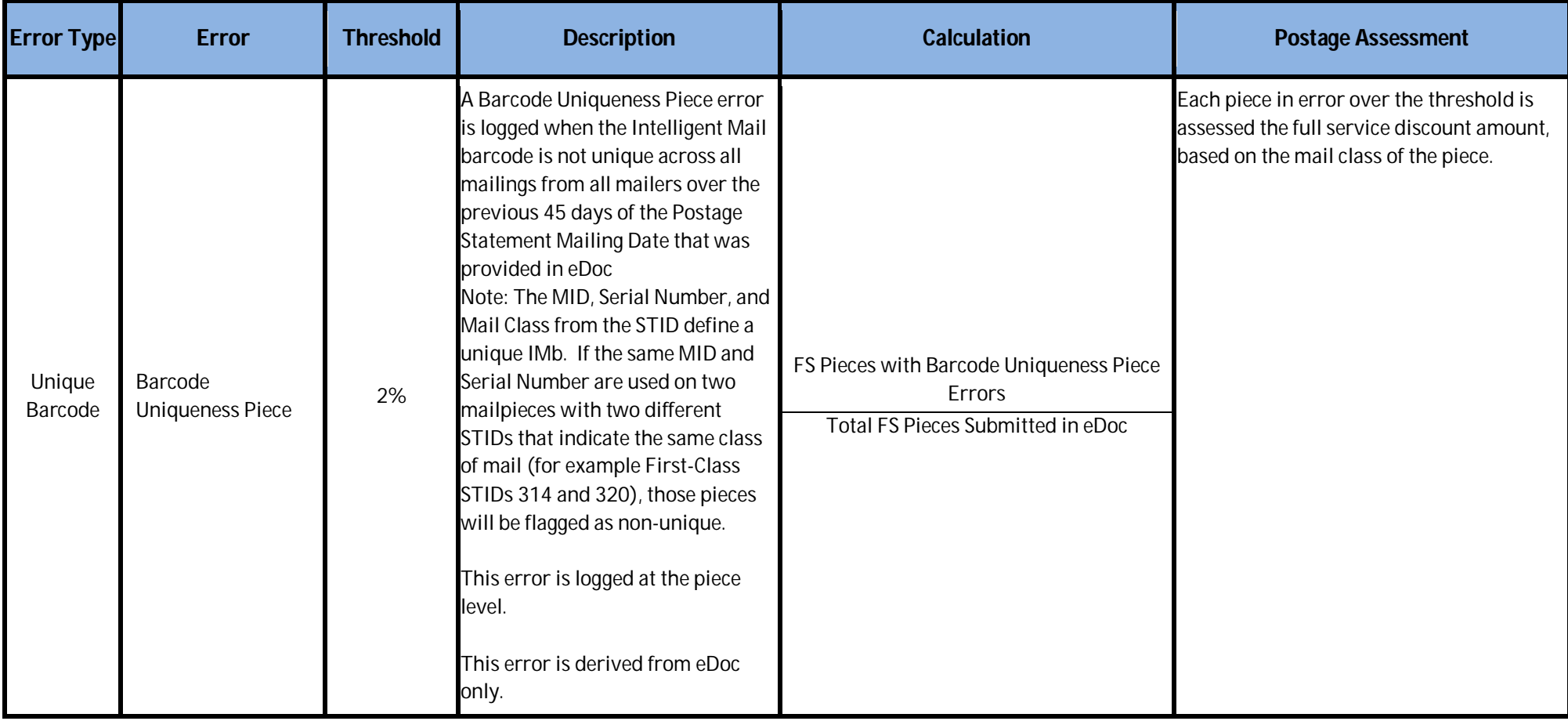

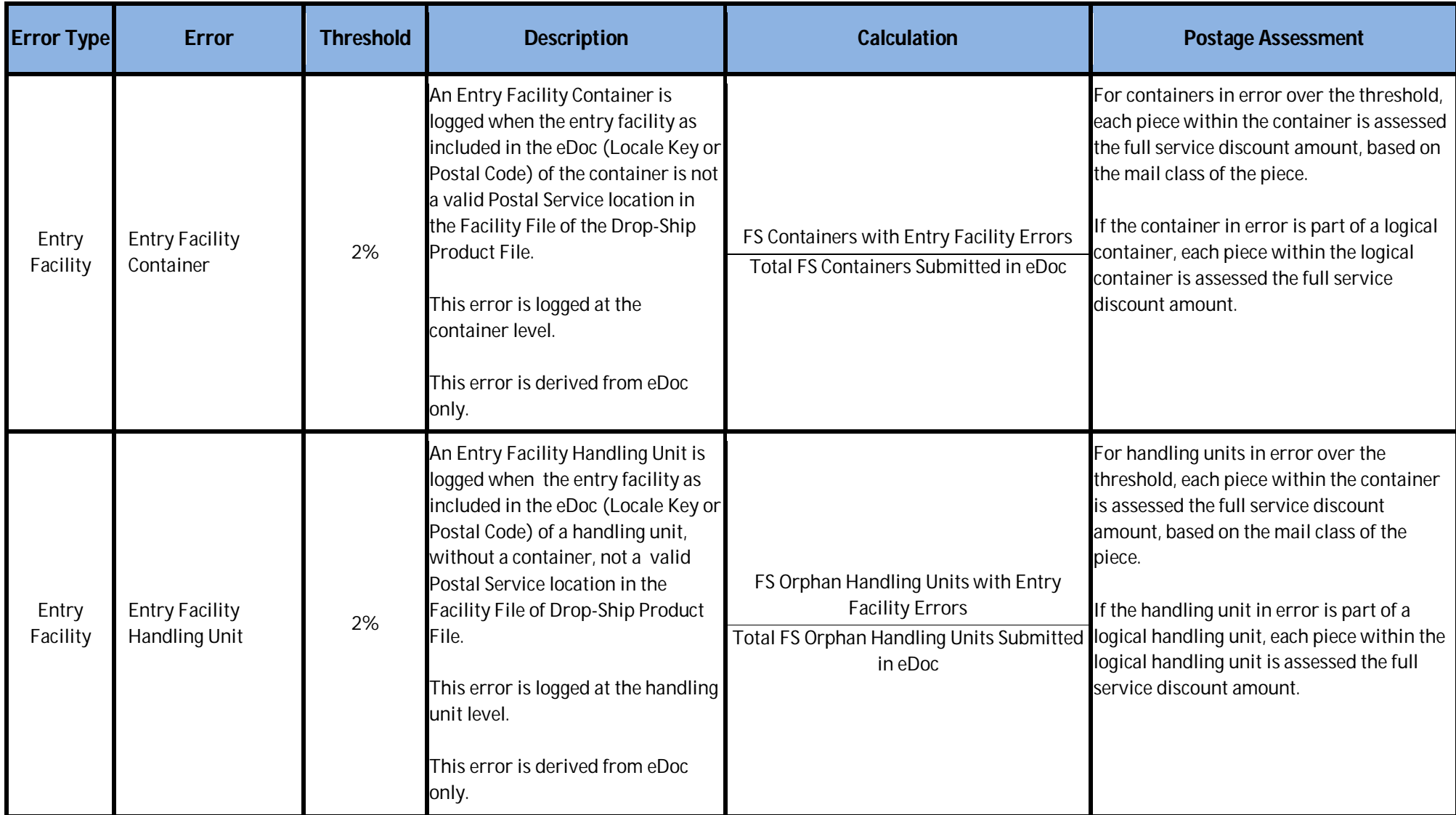

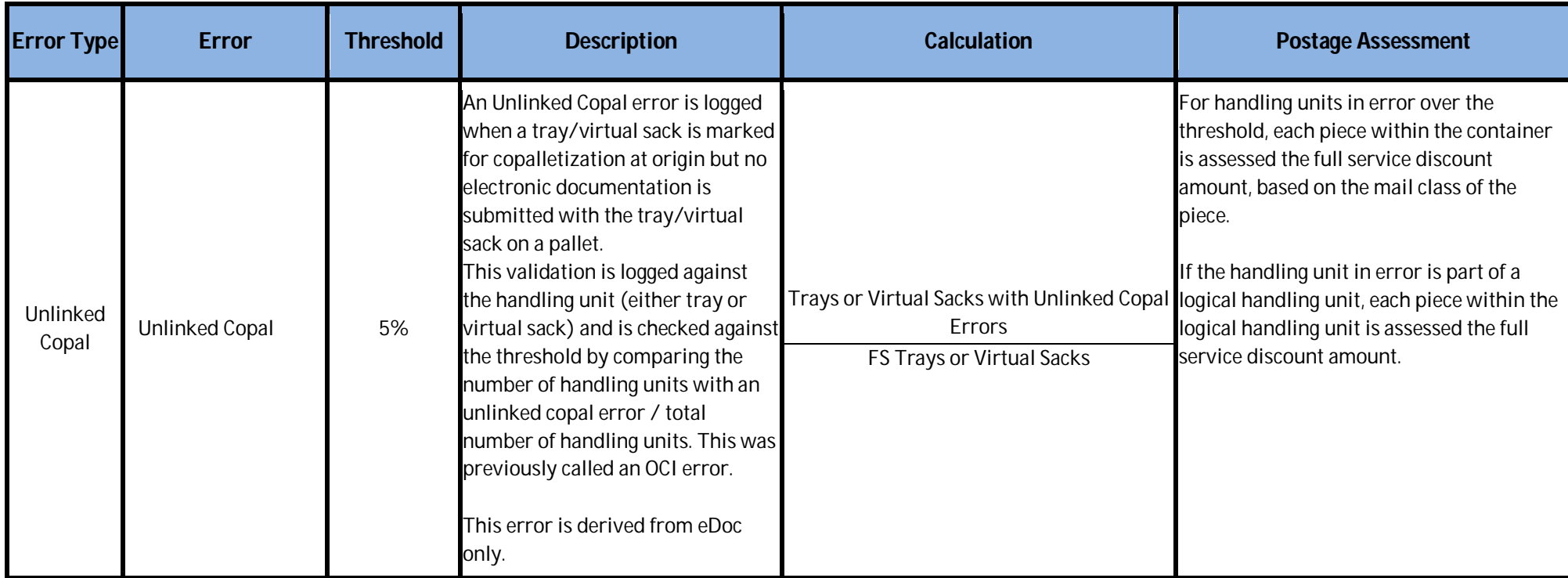

\* A custom by/for threshold may be set for a mailer who accepts more than 5% of volume from small mailers presenting less than 5,000 pieces per day

## **Move/Update**

Move/Update verification data is located on the Electronic Verification tab of the Mailer Scorecard. The error calculation only applies to those who submit over 75% Full Service Pieces. For more detail, please see the Guide to Intelligent Mail on RIBBS.

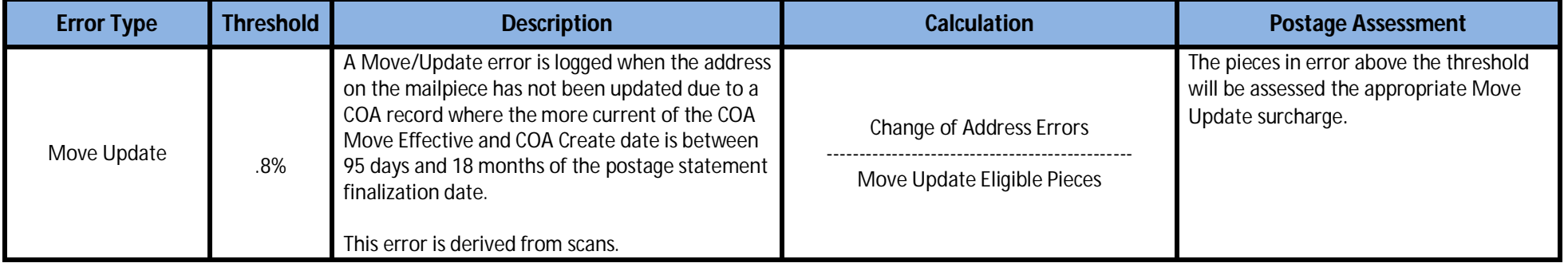

#### **eInduction**

eInduction verification data is located on the eInduction tab of the Mailer Scorecard. Mail Owners will only be able to see eInduction verification results on the Mailer Scorecard for containers where they have pieces in which they are identified as the mail owner. For more detail, please see the Guide to eInduction on RIBBS.

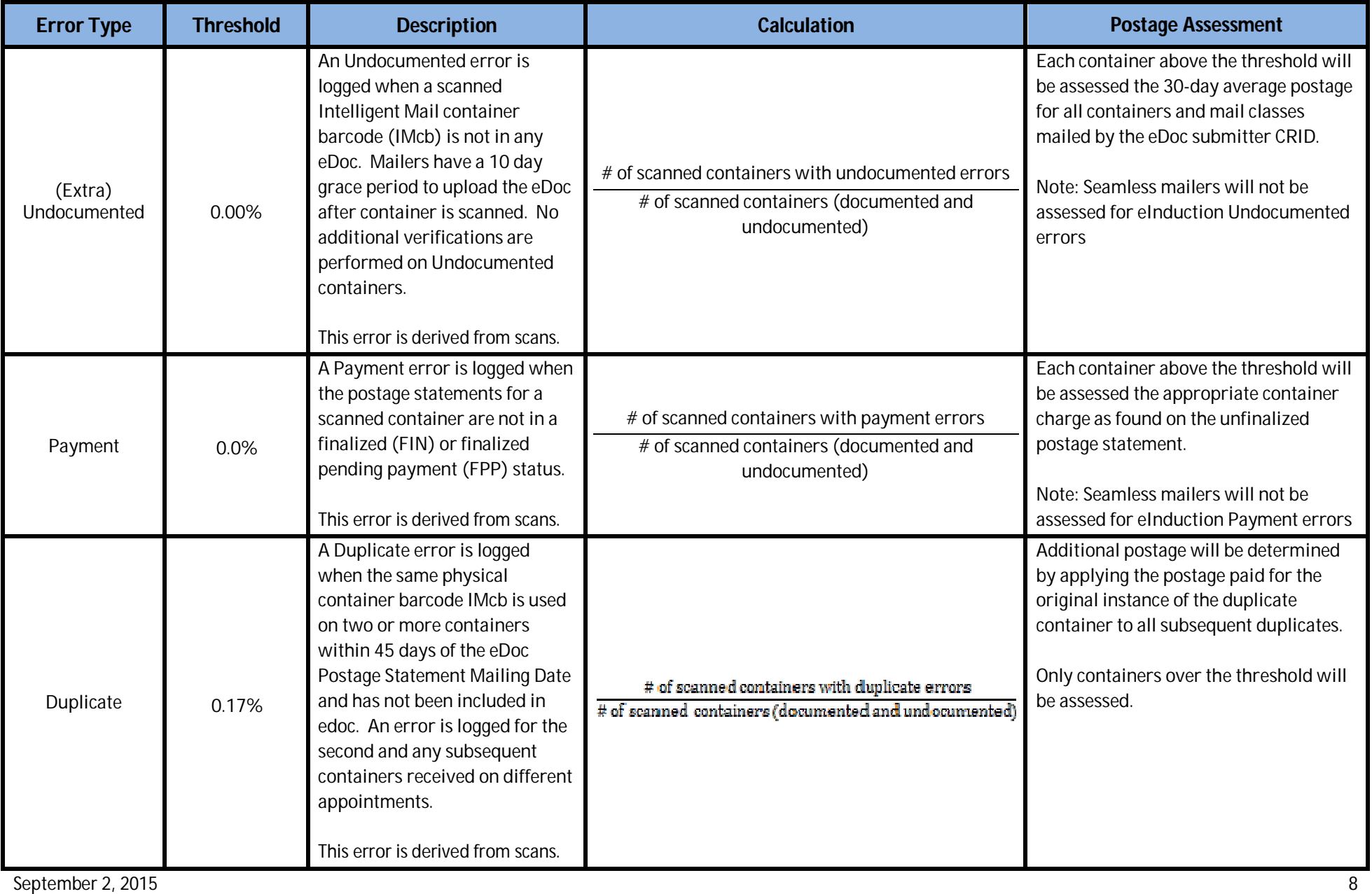

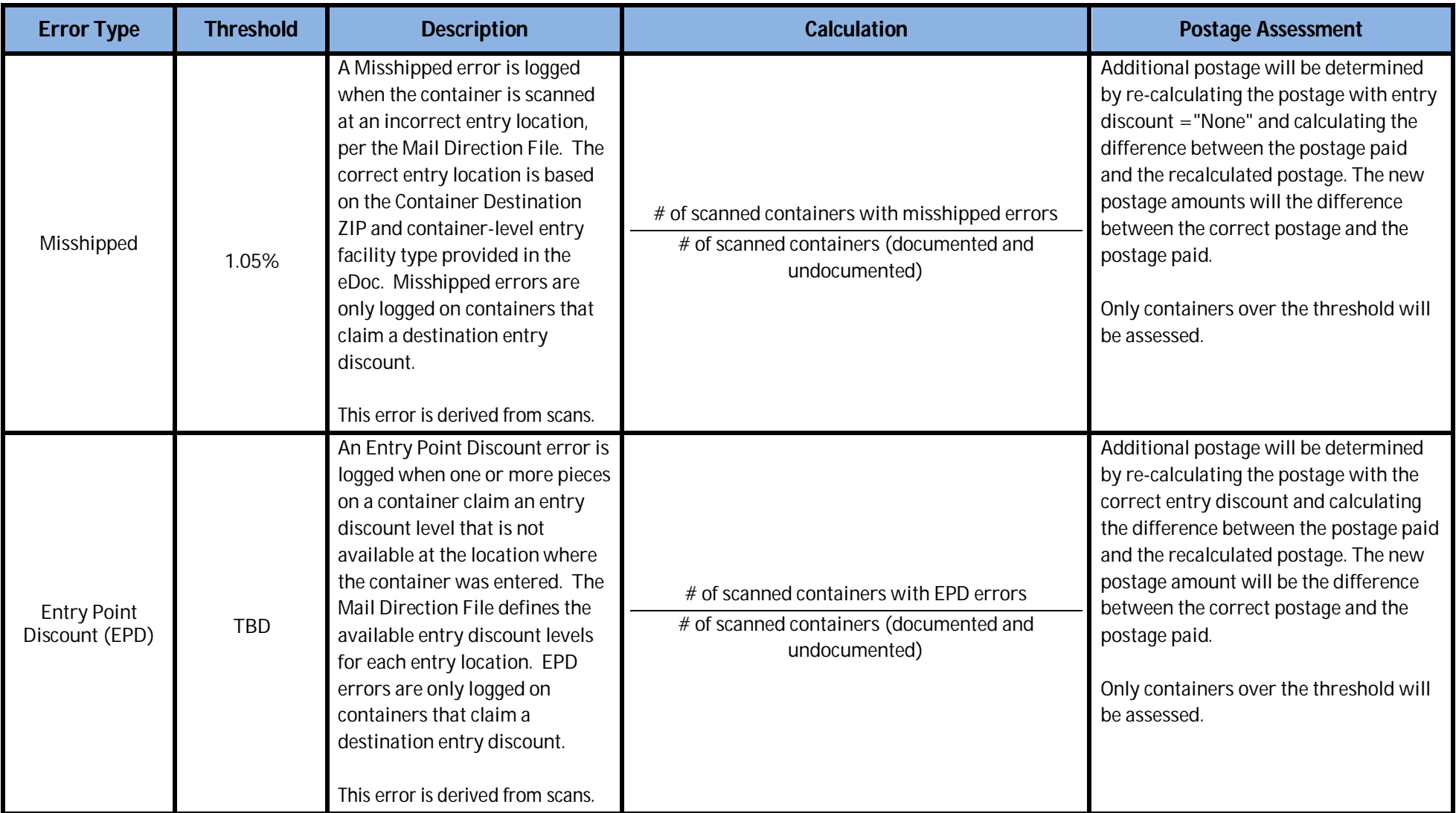

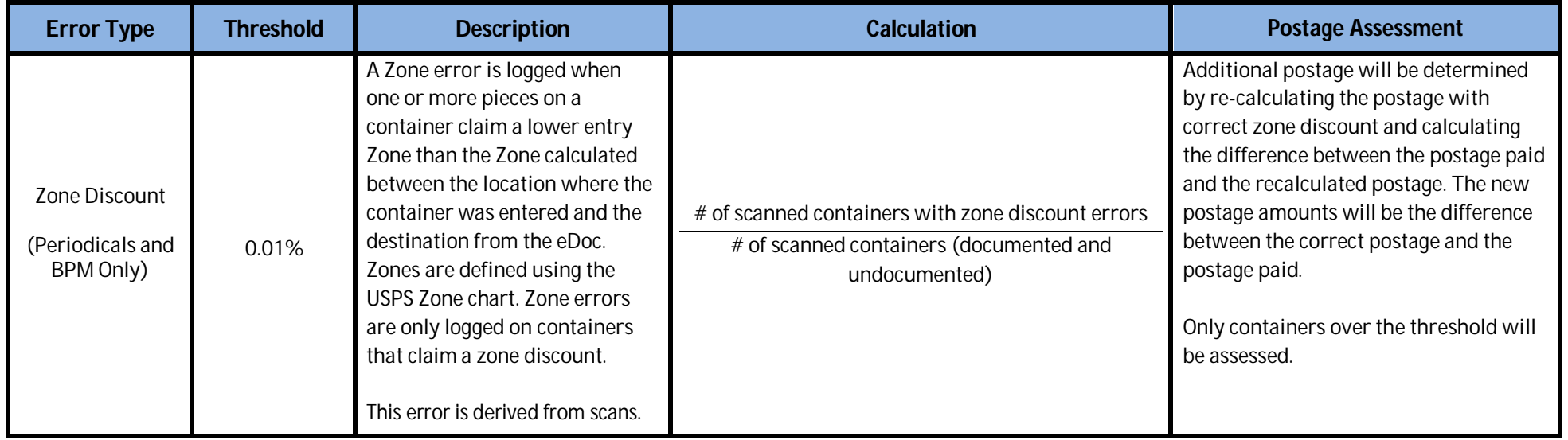

#### **Seamless Acceptance**

Seamless Acceptance verification data is located on the Seamless tab of the Mailer Scorecard, but is only displayed in the eDoc Submitter view. Beginning in May 2015, Mail Owners will have access to the Seamless tab of the Mailer Scorecard. Mail Owners will only be able to see results for pieces in which they are identified as the Mail Owner in eDoc. For more detail, please see the Guide to Seamless Acceptance on RIBBS.

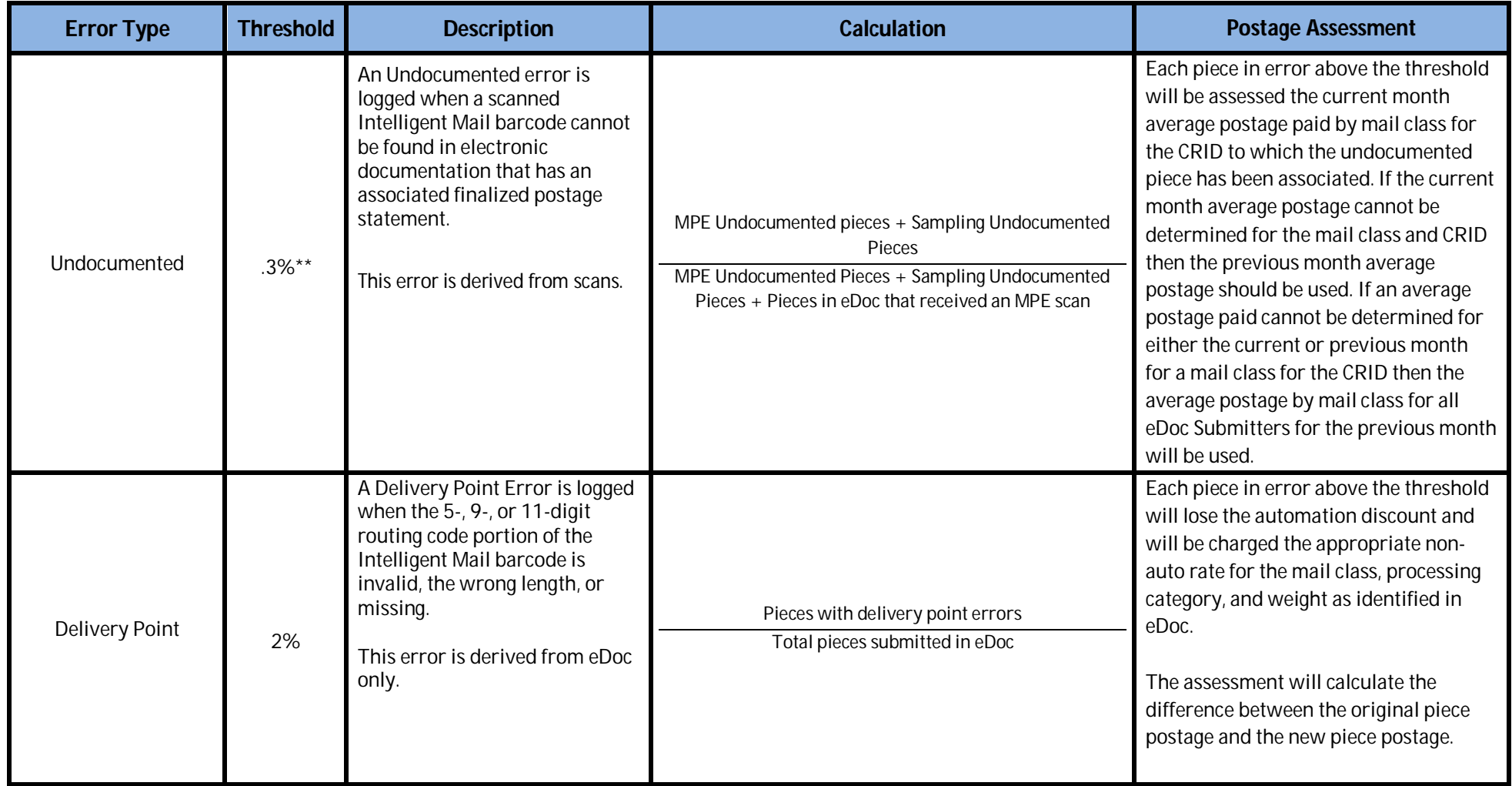

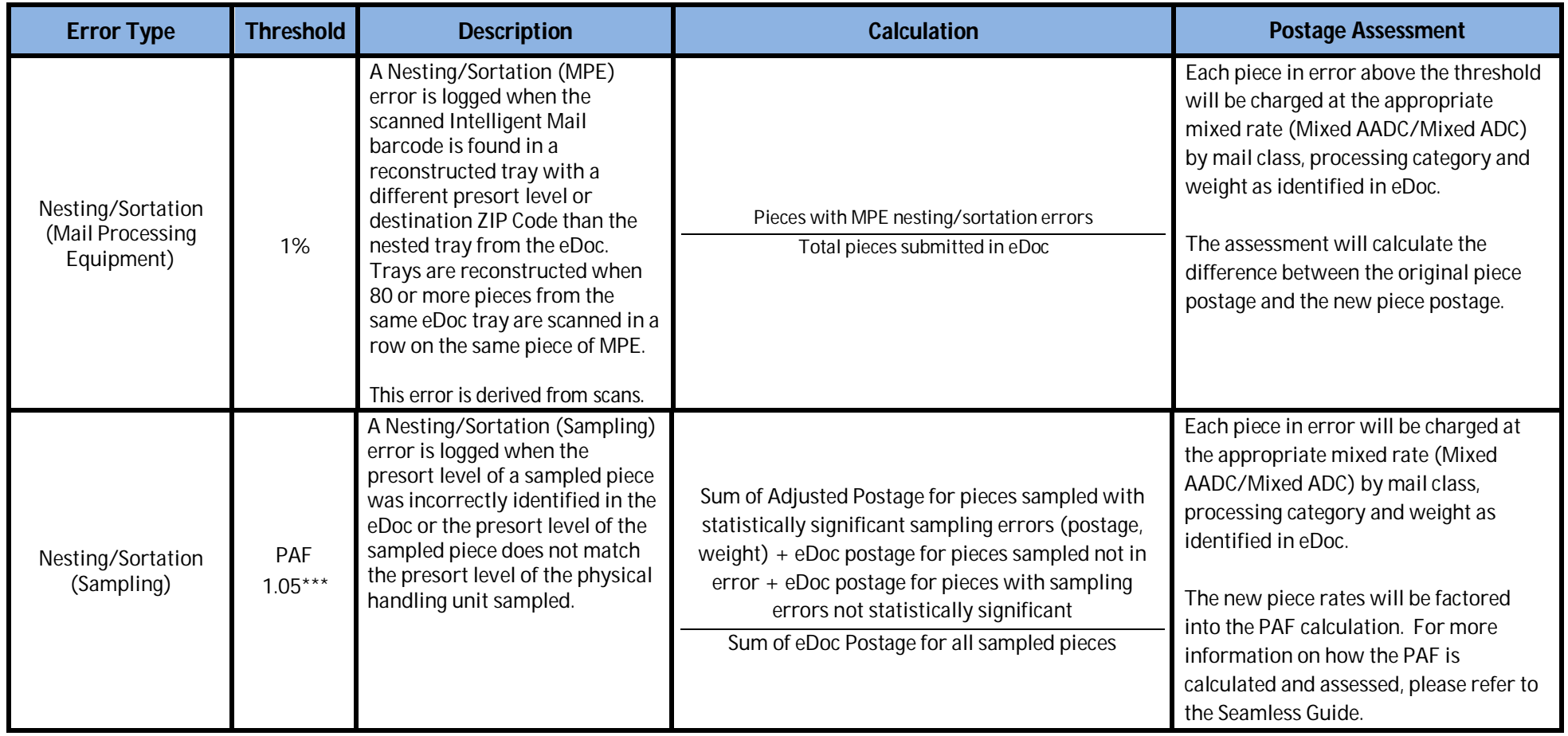

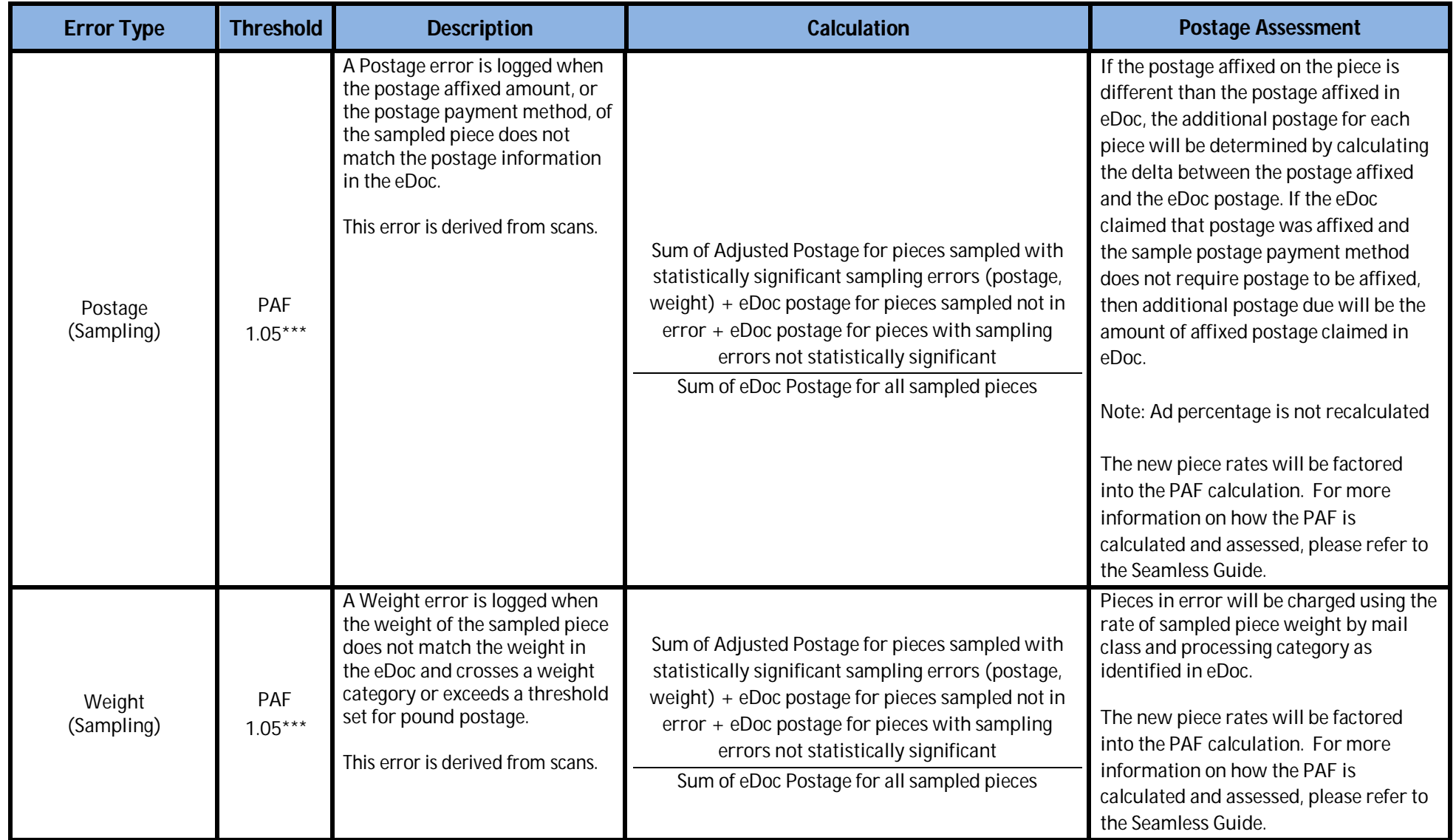

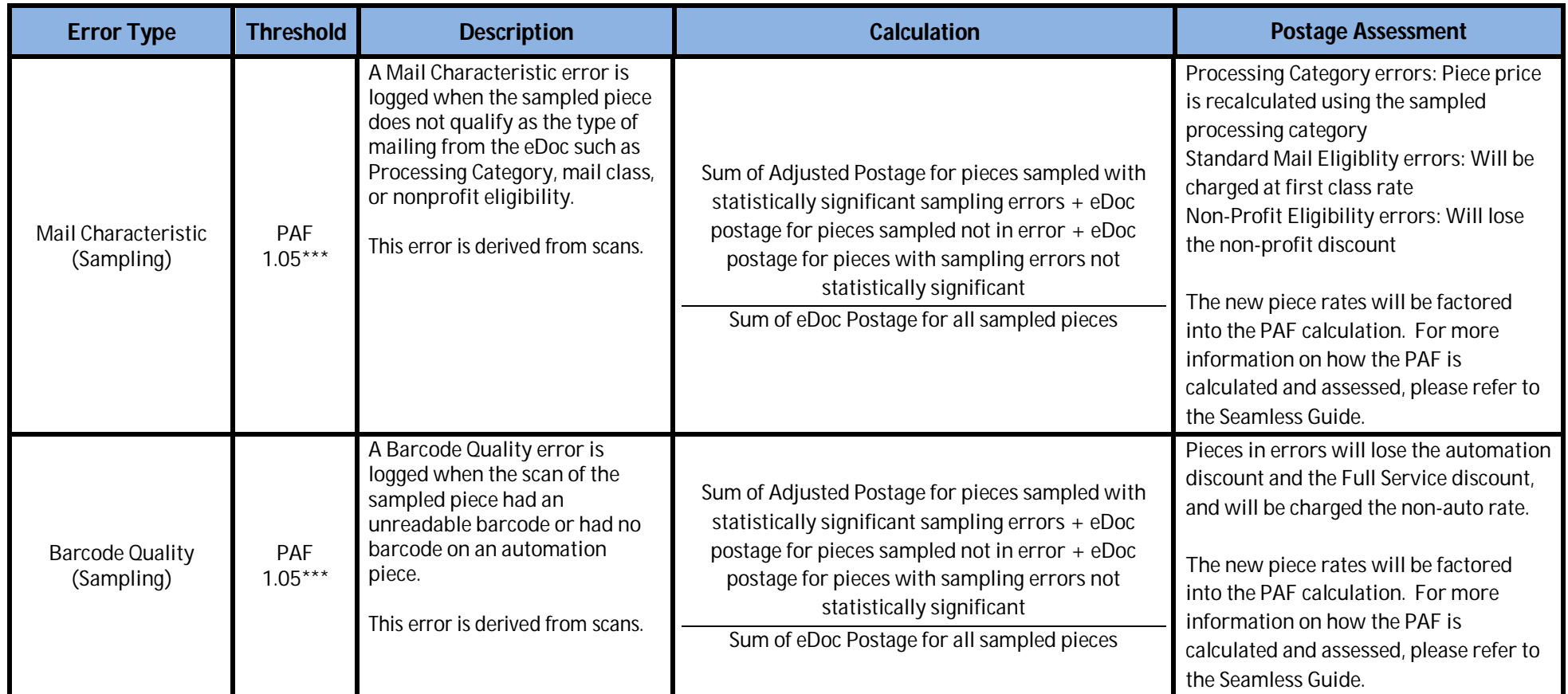

\*\* Note: As of July 1, 2015 the undocumented threshold has been reduced to .3%

\*\*\*Three postage adjustment factors, or PAFs—General (for sampling nesting/sortation errors, postage errors, and weight errors), Mail Characteristic and Barcode Quality—are applied to Seamless Acceptance sampling verifications.